# Package 'pgdraw'

February 19, 2019

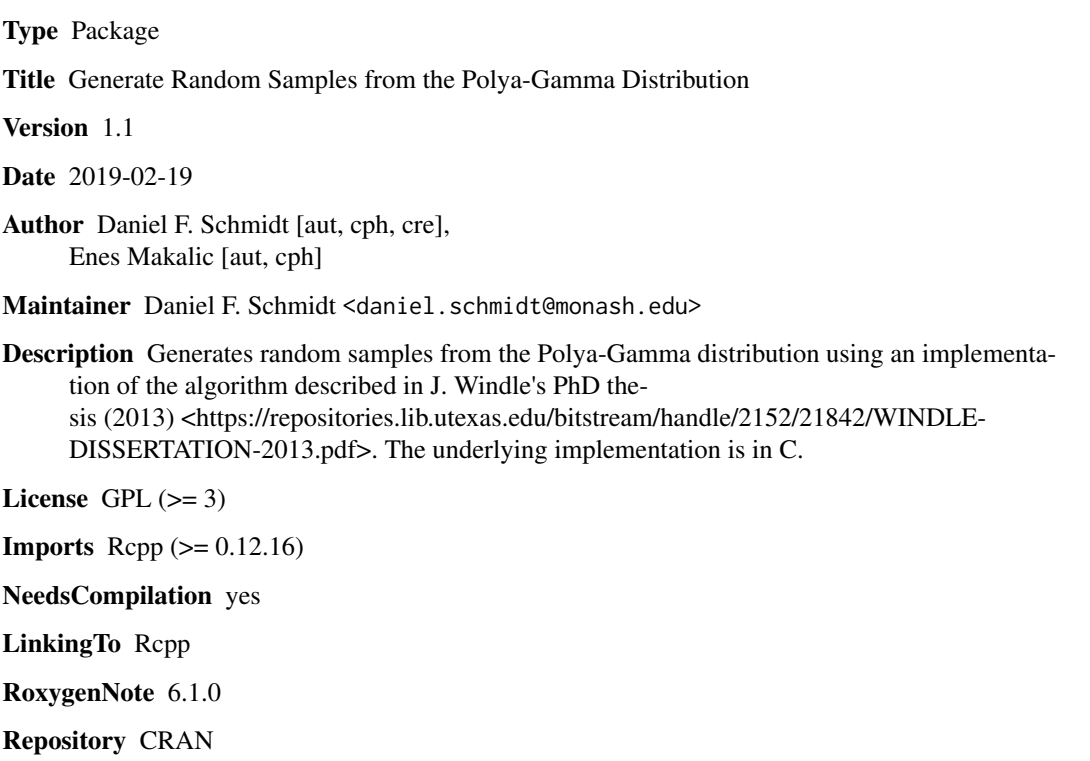

Date/Publication 2019-02-19 13:00:03 UTC

# R topics documented:

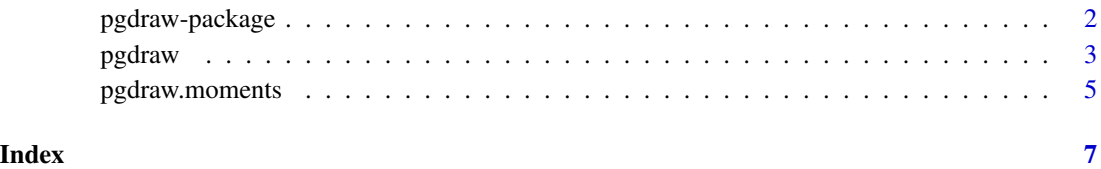

<span id="page-1-0"></span>

#### **Description**

This package contains a function to generates random samples from the Polya-Gamma distribution using an implementation of the algorithm described in J. Windle's PhD thesis. A frequent application of this distribution is in Bayesian analysis of logistic regression models.

#### Details

The underlying implementation is in C.

For usage, see the examples in [pgdraw](#page-2-1) and [pgdraw.moments](#page-4-1).

### Note

To cite this package please reference:

Makalic, E. & Schmidt, D. F. High-Dimensional Bayesian Regularised Regression with the BayesReg Package arXiv:1611.06649 [stat.CO], 2016 <https://arxiv.org/pdf/1611.06649.pdf>

A MATLAB-compatible implementation of the sampler in this package can be obtained from:

[http://dschmidt.org/?page\\_id=189](http://dschmidt.org/?page_id=189)

#### Author(s)

Daniel Schmidt <daniel.schmidt@monash.edu>

Faculty of Information Technology, Monash University, Australia

Enes Makalic <emakalic@unimelb.edu.au>

Centre for Epidemiology and Biostatistics, The University of Melbourne, Australia

#### References

Jesse Bennett Windle Forecasting High-Dimensional, Time-Varying Variance-Covariance Matrices with High-Frequency Data and Sampling Polya-Gamma Random Variates for Posterior Distributions Derived from Logistic Likelihoods PhD Thesis, 2013

Bayesian Inference for Logistic Models Using Polya-Gamma Latent Variables Nicholas G. Polson, James G. Scott and Jesse Windle Journal of the American Statistical Association Vol. 108, No. 504, pp. 1339–1349, 2013

Chung, Y.: Simulation of truncated gamma variables Korean Journal of Computational & Applied Mathematics, 1998, 5, 601-610

#### See Also

[pgdraw](#page-2-1), [pgdraw.moments](#page-4-1)

<span id="page-2-1"></span><span id="page-2-0"></span>pgdraw *Generate random samples from the Polya-Gamma distribution, PG(b,c)*

#### Description

Generate random samples from the Polya-Gamma distribution

#### Usage

pgdraw(b, c)

#### Arguments

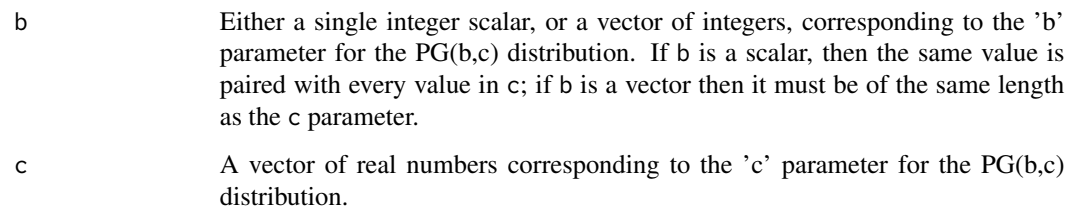

## Value

A vector of samples from the Polya-Gamma distribution, one for each entry of c

# Details

This code generates random variates from the Polya-Gamma distribution with desired 'b' and 'c' parameters. The underlying code is written in C and is an implementation of the algorithm described in J. Windle's PhD thesis.

The main application of the Polya-Gamma distribution is in Bayesian analysis as it allows for a data augmentation (via a scale mixture of normals) approach for representation of the logistic regression likelihood (see Example 2 below).

# Note

To cite this package please reference:

Makalic, E. & Schmidt, D. F. High-Dimensional Bayesian Regularised Regression with the BayesReg Package arXiv:1611.06649 [stat.CO], 2016 <https://arxiv.org/pdf/1611.06649.pdf>

A MATLAB-compatible implementation of the sampler in this package can be obtained from:

[http://dschmidt.org/?page\\_id=189](http://dschmidt.org/?page_id=189)

#### <span id="page-3-0"></span>References

Jesse Bennett Windle Forecasting High-Dimensional, Time-Varying Variance-Covariance Matrices with High-Frequency Data and Sampling Polya-Gamma Random Variates for Posterior Distributions Derived from Logistic Likelihoods, PhD Thesis, 2013

Bayesian Inference for Logistic Models Using Polya-Gamma Latent Variables Nicholas G. Polson, James G. Scott and Jesse Windle, Journal of the American Statistical Association Vol. 108, No. 504, pp. 1339–1349, 2013

Chung, Y.: Simulation of truncated gamma variables, Korean Journal of Computational & Applied Mathematics, 1998, 5, 601-610

#### See Also

[pgdraw.moments](#page-4-1)

#### Examples

```
# -----------------------------------------------------------------
# Example 1: Simulated vs exact moments
u = matrix(1, 1e6, 1)x = \text{pgdraw}(1, 0.5 * u)mean(x)
var(x)
pgdraw.moments(1,0.5)
x = pgdraw(2, 2*u)mean(x)var(x)
pgdraw.moments(2,2)
# -----------------------------------------------------------------
# Example 2: Simple logistic regression
# Sample from the following Bayesian hierarchy:
# y_i ~ Be(1/(1+exp(-b)))
# b ~ uniform on R (improper)
#
# which is equivalent to
# y_i = 1/2 \sim N(b, 1/mega2_i)# omega_2_i \sim PG(1, 0)# b ~ uniform on R
#
sample_simple_logreg <- function(y, nsamples)
{
 n = length(y)omega2 = matrix(1, n, 1) # Polya-Gamma latent variables
 beta = matrix(0,nsamples,1)for (i in 1:nsamples)
  {
   # Sample 'beta'
   s = sum(omega2)
```
# <span id="page-4-0"></span>pgdraw.moments 5

```
m = sum(y-1/2)/sbeta[i] = rnorm(1, m, sqrt(1/s))# Sample P-G L.Vs
   omega2 = pgdraw(1, matrix(1,n,1)*beta[i])
  }
  return(beta)
}
# 3 heads, 7 tails; ML estimate of p = 3/10 = 0.3y = c(1,1,1,0,0,0,0,0,0,0)
# Sample
b = sample_simple_logreg(y, 1e4)
hist(x=b)
# one way of estimating of 'p' from posterior samples
1/(1+exp(-mean(b)))
```
<span id="page-4-1"></span>pgdraw.moments *Compute exact first and second moments for the Polya-Gamma distribution, PG(b, c)*

#### Description

Compute exact first and second moments for the Polya-Gamma distribution

# Usage

```
pgdraw.moments(b, c)
```
### Arguments

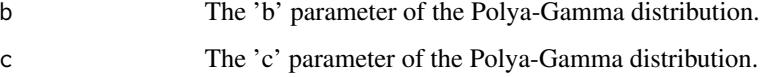

# Value

A list containing the mean and variance.

# Details

This code computes the exact mean and variance of the Polya-Gamma distribution for the specified parameters.

# <span id="page-5-0"></span>References

Jesse Bennett Windle Forecasting High-Dimensional, Time-Varying Variance-Covariance Matrices with High-Frequency Data and Sampling Polya-Gamma Random Variates for Posterior Distributions Derived from Logistic Likelihoods PhD Thesis, 2013

Bayesian Inference for Logistic Models Using Polya-Gamma Latent Variables Nicholas G. Polson, James G. Scott and Jesse Windle Journal of the American Statistical Association Vol. 108, No. 504, pp. 1339–1349, 2013

#### See Also

[pgdraw](#page-2-1)

# Examples

```
# -----------------------------------------------------------------
```

```
u = matrix(1, 1e6, 1)x = pgdraw(1, 0.5*u)mean(x)
var(x)
pgdraw.moments(1,0.5)
x = pgdraw(2, 2*u)mean(x)
```
# Example: Simulated vs exact moments

```
var(x)
pgdraw.moments(2,2)
```
# <span id="page-6-0"></span>Index

∗Topic Polya-Gamma pgdraw-package, [2](#page-1-0) ∗Topic distribution,  $\rho$ gdraw-package, [2](#page-1-0)

pgdraw, *[2](#page-1-0)*, [3,](#page-2-0) *[6](#page-5-0)* pgdraw-package, [2](#page-1-0) pgdraw.moments, *[2](#page-1-0)*, *[4](#page-3-0)*, [5](#page-4-0)